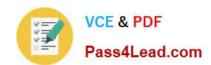

## 70-688<sup>Q&As</sup>

Supporting Windows 8.1

## Pass Microsoft 70-688 Exam with 100% Guarantee

Free Download Real Questions & Answers PDF and VCE file from:

https://www.pass4lead.com/70-688.html

100% Passing Guarantee 100% Money Back Assurance

Following Questions and Answers are all new published by Microsoft
Official Exam Center

- Instant Download After Purchase
- 100% Money Back Guarantee
- 365 Days Free Update
- 800,000+ Satisfied Customers

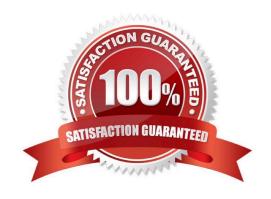

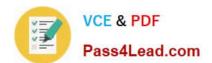

#### **QUESTION 1**

Your company has a main office and two branch offices named Branch1 and Branch2. The main office contains a file server named Server1 that has BranchCache enabled. Branch1 contains a

server named Server2 that is configured as a hosted cache server.

All client computers run Windows 8 Enterprise. All of the computers are joined to an Active Directory domain.

The BranchCache settings of all the computers are configured as shown in the following exhibit.

(Click the Exhibit button.)

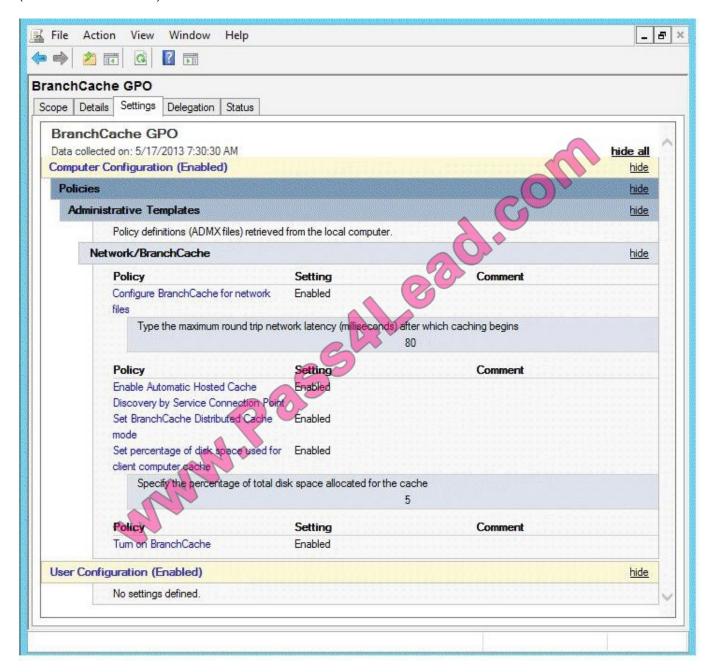

In the table below, identify the effective setting for the client computers in each branch office. Make one selection in

## https://www.pass4lead.com/70-688.html

2022 Latest pass4lead 70-688 PDF and VCE dumps Download

each column. Each correct selection is worth one point.

#### Hot Area:

| Effective setting                          | Branch1 Computers | Branch2 Computers |
|--------------------------------------------|-------------------|-------------------|
| Will not use BranchCache.                  | C decom           | C                 |
| Will retrieve cached content from peers.   | AL SON            | <u>c</u>          |
| Will retrieve cached content from Server1. | and Post          | <u>C</u>          |
| Will retrieve cached content from Server2. | of the second     | C                 |

#### Correct Answer:

| Effective setting                          | Branch1 Computers | Branch2 Computers |
|--------------------------------------------|-------------------|-------------------|
| Will not use BranchCache.                  | C decom           | <i>C</i>          |
| Will retrieve cached content from peers.   | AL SON            | C                 |
| Will retrieve cached content from Server1. | and Post          | [C]               |
| Will retrieve cached content from Server2. |                   | [C]               |

 $http://technet.microsoft.com/en-us/library/jj862367.aspx\ http://technet.microsoft.com/en-us/network/dd425028.aspx\ http://technet.microsoft.com/en-us/network/dd425028.aspx\ http://technet$ 

#### **QUESTION 2**

Your company has several Windows RT 8.1 devices. The devices connect to Exchange Online in Microsoft Office 365 and to Windows Intune for device management.

#### https://www.pass4lead.com/70-688.html 2022 Latest pass4lead 70-688 PDF and VCE dumps Download

| Setting name                                         | Local device<br>setting | Windows<br>Intune<br>setting | Exchange<br>Online setting |
|------------------------------------------------------|-------------------------|------------------------------|----------------------------|
| Require a password to<br>unlock mobile devices       | Not configured          | Yes                          | No                         |
| Required password type                               | Not configured          | Aplhanumeric                 | Numeric                    |
| Minimum password<br>length                           | Not configured          | 10                           | 12                         |
| Allow simple passwords                               | Not configured          | No                           | Yes                        |
| Minutes of inactivity before device screen is locked | Not configured          | 10                           | 5                          |

The security policies of Office 365 and Windows Intune are configured as shown in the following table.

You need to identify the effective settings on the Windows RT devices.

What should you identify? (To answer, select the appropriate effective configuration for each setting in the answer area.)

| Answer Area                                           |   |
|-------------------------------------------------------|---|
| Require a password to unlock mobile devices:          | J |
| Required password type:                               |   |
| Minimum password length:                              | _ |
| Allow simple passwords:                               | • |
| Minutes of inactivity before device screen is locked: |   |

Hot Area:

https://www.pass4lead.com/70-688.html 2022 Latest pass4lead 70-688 PDF and VCE dumps Download

| nswer Area                                                                                                    |                |
|----------------------------------------------------------------------------------------------------|----------------|
| Require a password to unlock mobile devices:                                                                                                    | •              |
|                                                                                                    | Yes            |
|                                                                                                    | No             |
| L                                                                                                    | Not configured |
| Required password type:                                                                                                    | •              |
|                                                                                                    | Alphanumeric   |
|                                                                                                    | Numeric        |
|                                                                                                    | Not configured |
| Minimum password length:                                                                                                    | •              |
|                                                                                                    | 10             |
|                                                                                                    | 12             |
|                                                                                                    | Not configured |
| Allow simple passwords:                                                                                                    |                |
| Show Shiple passwords.                                                                                                    | Yes            |
| and the same of the same of th | No             |
| Mar                                                                                                    | Not configured |
|                                                                                                    |                |
| Minutes of inactivity before device screen is locked:                                                                                                    |                |
|                                                                                                    | 5              |
|                                                                                                    | Not configured |
|                                                                                                    | Not configured |

Correct Answer:

## https://www.pass4lead.com/70-688.html

2022 Latest pass4lead 70-688 PDF and VCE dumps Download

| Answer Area                                                                                                    |                                                                                                    |
|----------------------------------------------------------------------------------------------------|----------------------------------------------------------------------------------------------------|
| Require a password to unlock mobile devices:                                                                                                    | •                                                                                                    |
| 201 739                                                                                                    | Yes                                                                                                    |
|                                                                                                    | Not configured                                                                                                    |
|                                                                                                    |                                                                                                    |
| Required password type:                                                                                                    | <u>.</u>                                                                                                    |
|                                                                                                    | Alphanumeric                                                                                                    |
|                                                                                                    | Numeric<br>Not configured                                                                                                    |
|                                                                                                    |                                                                                                    |
| Minimum password length:                                                                                                    | keesses and a second                                                                                                    |
|                                                                                                    | 10                                                                                                    |
|                                                                                                    | 12<br>Not configured                                                                                                    |
|                                                                                                    | A THE RESIDENCE STREET AND A STREET AND A ST |
| Allow simple passwords                                                                                                    |                                                                                                    |
| alar.                                                                                                    | Yes No                                                                                                    |
| and the same of the same of th | Not configured                                                                                                    |
| Minutes of inactivity before device screen is locked                                                                                                    |                                                                                                    |
| minutes of mactivity before device screen is locked                                                                                                    |                                                                                                    |
|                                                                                                    | 15                                                                                                    |
|                                                                                                    | Not configured                                                                                                    |

http://technet.microsoft.com/en-us/library/dn283963.aspx

#### **QUESTION 3**

You support laptops that run Windows 8 Pro and are part of a workgroup.

An employee is unable to start Windows Mobility Center on his laptop. You need to make it possible for the employee to use Windows Mobility Center on the laptop.

What should you do?

- A. Use Add features to Windows 8 to add Windows Mobility Center.
- B. Use Programs and Features to repair the installation of Windows Mobility Center.
- C. Use Local Group Policy Editor to set Turn off Windows Mobility Center to Not Configured.
- D. Use Turn Windows features on or off in Programs and Features to enable Windows Mobility Center.

Correct Answer: C

How to Enable or Disable Windows Mobility Center in Windows 7 and Windows 8

# VCE & PDF Pass4Lead.com

#### https://www.pass4lead.com/70-688.html

2022 Latest pass4lead 70-688 PDF and VCE dumps Download

#### Reference:

http://www.sevenforums.com/tutorials/88151-windows-mobility-center-enable-disable.html Original answer \\'A\\' however, I reviewed in lab and could not find Windows Mobility Center within Windows Features options.

User Configuration > Administrative Templates > Windows Components and Windows Mobility Center

#### **QUESTION 4**

You administer laptops that run Windows 8 Enterprise and are members of an Active Directory domain.

Users travel frequently and access domain resources from inside client networks or from their home network. You want to manage the laptops when they are connected to the company network from the external networks.

You need to ensure that the laptops can be managed and maintained while users are not logged on to the computers.

Which of the following should you recommend?

- A. Remote Assistance
- B. Windows Remote Management (WinRM)
- C. DirectAccess
- D. Remote Desktop

Correct Answer: C

Explanation: Networking and Access Technologies

Reference: http://technet.microsoft.com/en-us/network/dd420463.aspx

DirectAccess, introduced in the Windows 7 and Windows Server 2008 R2 operating systems, allows remote users to securely access enterprise shares, web sites, and applications without connecting to a virtual private network (VPN). DirectAccess establishes bi-directional connectivity with a user\\'s enterprise network every time a user\\'s DirectAccess-enabled portable computer connects to the Internet, even before the user logs on. Users never have to think about connecting to the enterprise network and IT administrators can manage remote computers outside the office, even when the computers are not connected to the VPN. Forefront Unified Access Gateway (UAG) 2010 extends the benefits of DirectAccess across your infrastructure, enhancing scalability and simplifying deployment and ongoing management.

#### **QUESTION 5**

At home, you use a Windows 8.1 desktop computer. At work, you use a Windows 8.1 laptop that is connected to a corporate network. You use the same Microsoft account to log on to both computers.

You have a folder with some personal documents on your desktop computer. The folder must be available and synced between both computers.

You need to ensure that the latest version of these files is available.

What should you do?

A. Create a folder by using SkyDrive for Windows. Move all of the personal documents to the new folder.

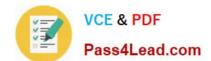

#### https://www.pass4lead.com/70-688.html

2022 Latest pass4lead 70-688 PDF and VCE dumps Download

- B. Move the folder to the Libraries folder. Go to PC Settings. Under Sync your settings, enable App settings.
- C. Right-click the folder and click Properties. Under Security, provide Full Control for the Microsoft account.
- D. Right-click the folder and select Share With, and then select Homegroup (view and edit).

Correct Answer: A

Explanation: http://answers.microsoft.com/en-us/windows/forum/windows8\_1-files/some- solutions-for-skydrive-syncing-problems-in/f69180ad-e9b5-47cd-a3f3- 24a4d67e0093 http://answers.microsoft.com/en-us/windows8\_1files/skydrive-in-windows- 81-is-not-syncing/1627111e-2ccb-4e6d-ae5f- ee325829191f

Latest 70-688 Dumps

70-688 VCE Dumps

70-688 Study Guide

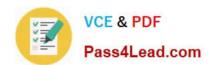

To Read the Whole Q&As, please purchase the Complete Version from Our website.

## Try our product!

100% Guaranteed Success

100% Money Back Guarantee

365 Days Free Update

**Instant Download After Purchase** 

24x7 Customer Support

Average 99.9% Success Rate

More than 800,000 Satisfied Customers Worldwide

Multi-Platform capabilities - Windows, Mac, Android, iPhone, iPod, iPad, Kindle

We provide exam PDF and VCE of Cisco, Microsoft, IBM, CompTIA, Oracle and other IT Certifications. You can view Vendor list of All Certification Exams offered:

https://www.pass4lead.com/allproducts

### **Need Help**

Please provide as much detail as possible so we can best assist you. To update a previously submitted ticket:

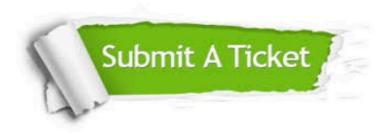

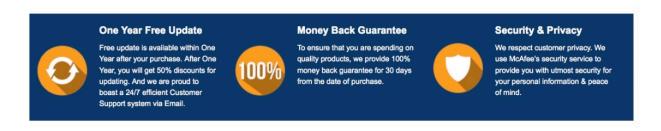

Any charges made through this site will appear as Global Simulators Limited.

All trademarks are the property of their respective owners.

Copyright © pass4lead, All Rights Reserved.